# LAPORAN TUGAS AKHIR DIII

# **SISTEM INFORMASI RESERVASI WAHANA AIR PADA BAYU SUTA AQUA MARLIN DIVE AND `WATERSPORT BERBASIS** *WEBSITE*

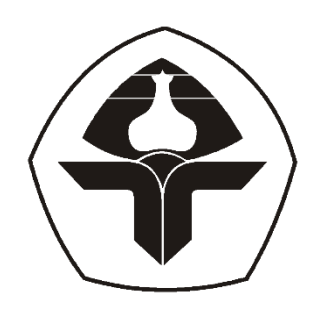

Oleh :

**Ni Putu Shanny Ayudia Adnyaswari** NIM. 2015323040

# **PROGRAM STUDI DIII MANAJEMEN INFORMATIKA JURUSAN TEKNIK ELEKTRO POLITEKNIK NEGERI BALI 2023**

## **LEMBAR PENGESAHAN TUGAS AKHIR**

# <span id="page-1-0"></span>SISTEM INFORMASI RESERVASI WAHANA AIR PADA BAYU SUTA AQUA MARLIN DIVE AND WATERSPORT BERBASIS **WEBSITE**

Oleh:

Ni Putu Shanny Ayudia Adnyaswari

NIM. 2015323059

Tugas Akhir ini Diajukan untuk Menyelesaikan Program Pendidikan Diploma III di Program Studi DIII Manajemen Informatika Jurusan Teknik Elektro - Politeknik Negeri Bali

Disetujui Oleh :

Pembimbing I:

Ni Wayan Wisswani, ST., M.T.

NIP. 198003062003122002

Pembimbing II:

I Putu Oka Wisnawa, S. Kom., M.T. NIP. 199408132022031007

Disahkan Oleh Jurusan Teknik Elektro  $\mathbf{S}$ tua

Vayan Raka Ardana, M.T. NIP. 196705021993031005

# <span id="page-2-0"></span>**LEMBAR PERNYATAAN PERSETUJUAN PUBLIKASI LAPORAN TUGAS AKHIR UNTUK KEPENTINGAN AKADEMIS**

Saya yang bertanda tangan di bawah ini:

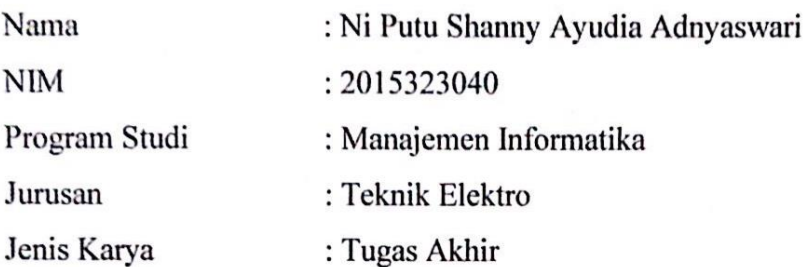

demi pengembangan ilmu pengetahuan, menyetujui untuk memberikan kepada Politeknik Negeri Bali Hak Bebas Royalti Nonekslusif (Non-exclusive Royalty- Free Right) atas karya ilmiah saya yang berjudul: SISTEM INFORMASI RESERVASI WAHANA AIR PADA BAYU SUTA AQUA MARLIN DIVE AND WATERSPORT BERBASIS WEBSITE beserta perangkat yang ada (jika diperlukan). Dengan Hak Bebas Royalti Nonekslusif ini Politeknik Negeri bali berhak menyimpan, mengalih media atau mengalihformatkan, mengelola dalam bentuk pangkalan data (database), merawat, dan memublikasikan tugas akhir saya selama tetap mencantumkan nama saya sebagai penulis/pencipta dan sebagai pemilik Hak Cipta.

Demikian pernyataan ini saya buat dengan sebenarnya.

Bukit Jimbaran, 27 Juli 2023

(Ni Putu Shanny Ayudia Adnyaswari)

## **FORM PERNYATAAN PLAGIARISME**

<span id="page-3-0"></span>Saya yang bertandatangan dibawah ini:

: Ni Putu Shanny Ayudia Adnyaswari Nama

**NIM** : 2015323040

Program studi : DIII Manajemen Informatika

Jurusan : Teknik Elektro

menyatakan dengan sesungguhnya bahwa Laporan Tugas Akhir berjudul SISTEM INFORMASI RESERVASI WAHANA AIR PADA BAYU SUTA AQUA MARLIN DIVE AND WATERSPORT BERBASIS WEBSITE adalah betul-betul karya sendiri dan bukan menjiplak atau hasil karya orang lain. Hal-hal yang bukan karya saya, dalam Tugas Akhir tersebut diberi tanda citasi dan ditunjukkan dalam daftar pustaka. Apabila di kemudian hari terbukti pernyataan saya tidak benar, maka saya bersedia menerima sanksi akademik berupa pencabutan Tugas Akhir dan gelar yang saya peroleh dari Tugas Akhir tersebut.

> Bukit Jimbaran, 27 Juli 2023 Yang membuat pernyataan Putu Shamy Ayudia Adnyaswari NIM. 2015323059

# **KATA PENGANTAR**

<span id="page-4-0"></span>Puji syukur kehadirat Tuhan Yang Maha Esa karena telah memberikan kesempatan pada penulis untuk menyelesaikan laporan Tugas Akhir ini. Atas berkat dan rahmat-Nya lah penyusun dapat menyelesaikan laporan Tugas Akhir ini yang berjudul **"Sistem Informasi Reservasi Wahana Air pada Bayu Suta Aqua Marlin Dive and Watersport Berbasis**  *Website***"**.

Tugas Akhir ini disusun kmdan diajukan untuk memenuhi salah satu persyaratan kelulusan Program Pendidikan Diploma III pada Program Studi Manajemen Informatika Jurusan Teknik Elektro Politeknik Negeri Bali.

Penulis menyadari bahwa Tugas Akhir ini dapat diselesaikan berkat dukungan dan bantuan dari berbagai pihak yang telah membimbing dan memberikan kontribusi selama penyusunan Tugas Akhir ini. Pada kesempatan ini penulis menyampaikan terima kasih kepada yang terhormat:

- 1. Bapak I Nyoman Abdi, SE, M.eCom selaku Direktur Politeknik Negeri Bali
- 2. Bapak Ir. I Wayan Raka Ardana, M.T. selaku Kepala Jurusan Teknik Elektro Politeknik Negeri Bali.
- 3. Bapak I Wayan Suasnawa, S.T., M.T. selaku Ketua Program Studi Manajemen Informatika Politeknik Negeri Bali.
- 4. Ibu Ni Wayan Wisswani, ST., MT. selaku Dosen Pembimbing Utama.
- 5. Bapak I Putu Oka Wisnawa S.Kom., M.T. selaku Dosen Pembimbing Pendamping.
- 6. Seluruh Dosen Program Studi Manajemen Informatika Jurusan Teknik Elektro Politeknik Negeri Bali yang telah memberikan masukan serta saran utnuk menyelesaikan Tugas Akhir ini.
- 7. Seluruh pegawai dan *staff* pada Jurusan Teknik Elektro Politeknik Negeri Bali.
- 8. Kepada keluarga, teman, dan semua pihak yang banyak membantu dan memberikan dorongan moral maupun material sehingga membantu kelancaran penyusunan dan pengerjaan sistem Tugas Akhir ini.

Penulis menyadari sepenuhnya, bahwa Tugas Akhir ini masih jauh dari sempurna. Akan tetapi, penulisan laporan ini diharapkan dapat memberikan manfaat, baik berupa wawasan, inspirasi dan motivasi bagi pembaca. Oleh karena itu, pada kesempatan ini penulis

mengharapkan kritik dan saran yang sifatnya membangun dari berbagai pihak untuk meningkatkan kualitas laporan ini.

Bukit Jimbaran, 1 April 2023

Penulis

Ni Putu Shanny Ayudia Adnyaswari

## **ABSTRAK**

<span id="page-6-0"></span>Sistem informasi reservasi wahana air pada Bayu Suta Aqua Marlin Dive and Watersport berbasis *website* merupakan sistem informasi berbasis *website* yang dirancang dan dikembangkan untuk membantu pengunjung dan pegawai baik dalam melakukan reservasi, pencarian informasi terkait aktivitas wahana air yang tersedia di Bayu Suta Aqua Marlin Dive and Watersport dan pengelolaan data. Sistem informasi ini dapat melakukan pengelolaan data wahana air, pengelolaan data reservasi, pengelolaan data transaksi dan penyampaian informasi pada Bayu Suta Aqua Marlin Dive and Watersport. Sistem informasi ini dirancang menggunakan metode *waterfall* dan model UML (*Unified Modeling Language*). Tahap analisis sistem berjalan menghasilkan *flowmap* sistem berjalan dari proses reservasi wahana air dan pengelolaan data laporan reservasi. Tahap analisis proses sistem baru dan desain sistem yang diusulkan menghasilkan delapan *Flowmap*, ERD (*Entity Relationship Diagram*) yang terdiri dari dua entitas dan satu relasi, tiga belas *Use Case Diagram*, tiga belas *Activity Diagram*, *Class Diagram* yang terdiri dari tiga belas class, Struktur Tabel yang terdiri dari delapan tabel dan tiga belas *Sequence Diagram*. Rancangan antarmuka sistem informasi ini menghasilkan sebelas rancangan antarmuka *input* dan dua belas rancangan antarmuka *output*. Sistem ini diimplementasikan menggunakan *Framework* Laravel versi 9.0 dan menggunakan bahasa pemrograman PHP dan JavaScript. *Database* yang digunakan adalah MySQL. Sistem informasi ini terdiri dari *Frontend* yang terdapat fitur *reservation* dan *Backend* dari sistem informasi ini terdiri dari fitur *login*, *dashboard*, *reservation*, *transaction*, *users*, *watersport*, *watersport category*, dan *logout*.

**Kata Kunci:** *Sistem Informasi Wahana Air, Laravel, Bayu Suta Aqua Marlin Dive and* 

*Watersport*

## **ABSTRACT**

Watersport reservation information system based on Bayu Suta Aqua Marlin Dive and Watersport website is an information based system website which was designed and developed to assist visitors and employees both in making reservations, searching for information related to watersport activities available at Bayu Suta Aqua Marlin Dive and Watersport and data management. This information system can manage watersport data, manage reservation data, manage transaction data and convey information on Bayu Suta Aqua Marlin Dive and Watersport. This information system is designed using the method waterfall and UML models (Unified Modeling Language). The current system analysis phase produces a running system flowmap from the watercraft reservation process and management of reservation report data. The process analysis phase of the new system and the proposed system design produces eight Flowmap, ERD (Entity Relationship Diagram) consisting of two entities and one relationship, thirteen Use Case Diagrams, thirteen Activity Diagrams, Class Diagrams consisting of thirteen classes, Structure Table consisting of eight tables and thirteen Sequence Diagrams. This information system interface design resulted in eleven input interface designs and twelve output interface designs. This system is implemented using the Laravel Framework version 9.0 and using the PHP and JavaScript programming languages. The database used is MySQL. This information system consists of a Frontend with reservation features and a Backend of this information system consisting of login, dashboard, reservation, transaction, users, watersport, watersport category and logout features.

**Keywords:** *Watersports Reservation Information System, Laravel, Bayu Suta* Aqua Marlin

Dive and Watersports

**Politeknik Negeri Bali** vii

# **DAFTAR ISI**

<span id="page-7-0"></span>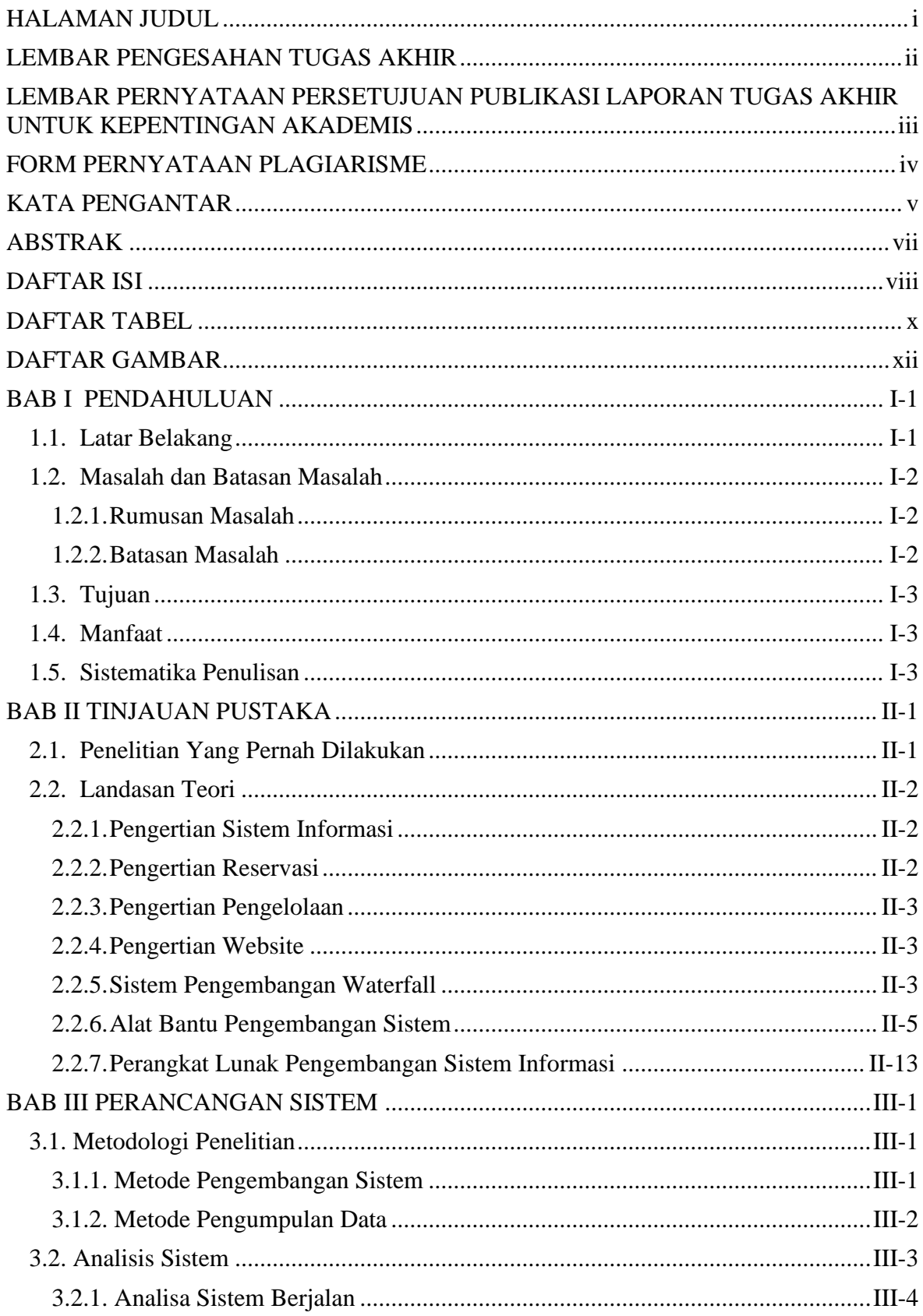

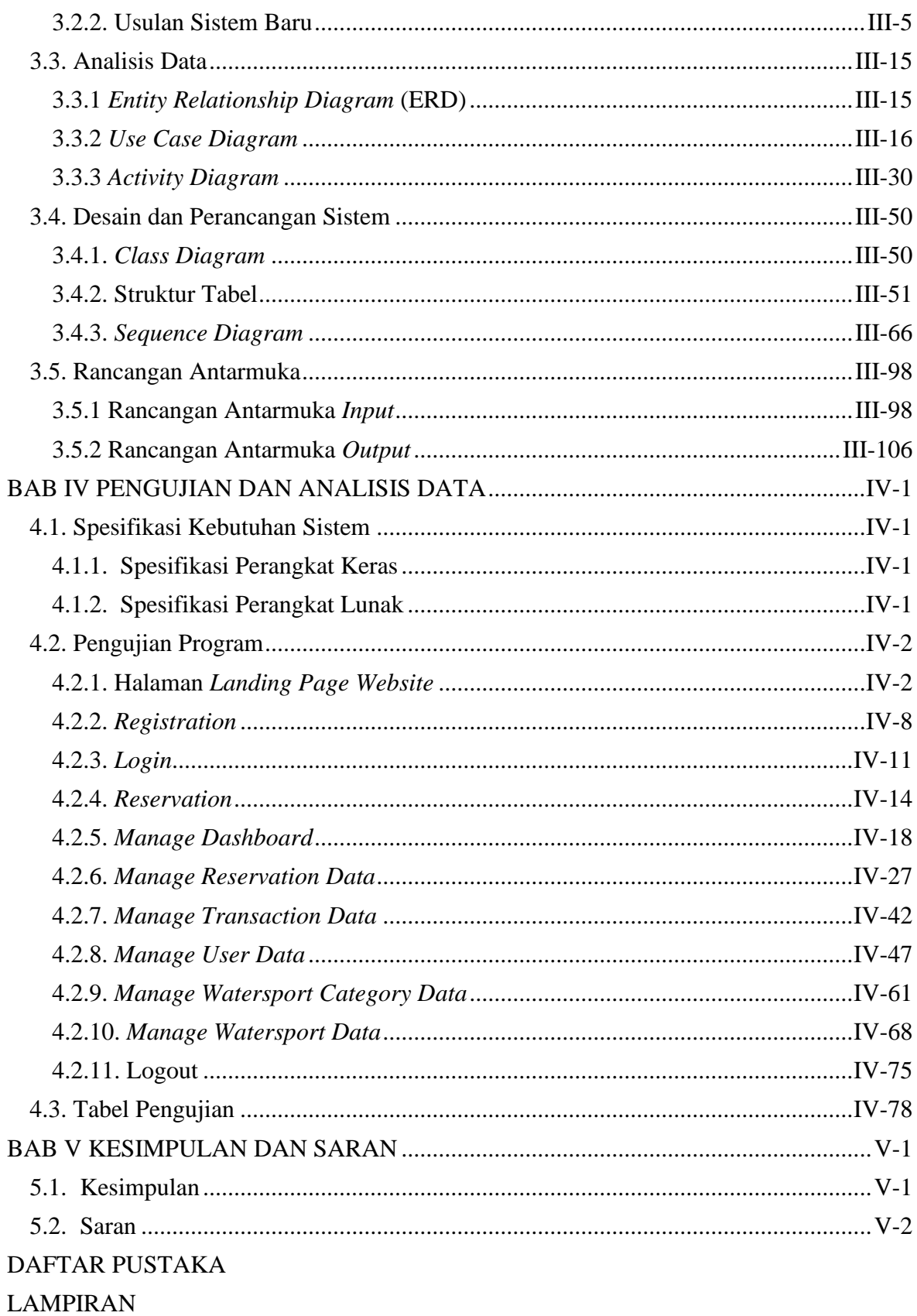

# **DAFTAR TABEL**

<span id="page-9-0"></span>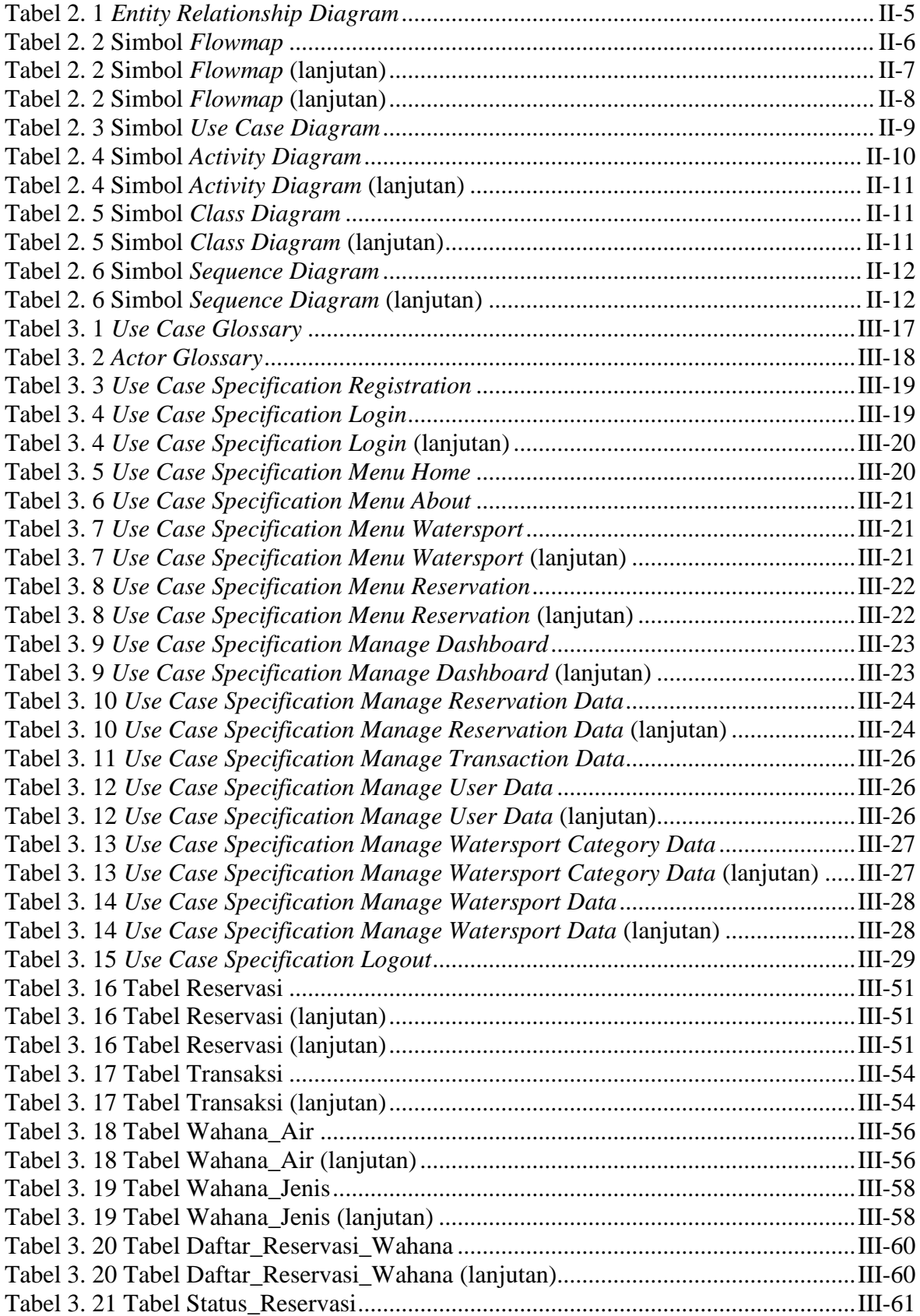

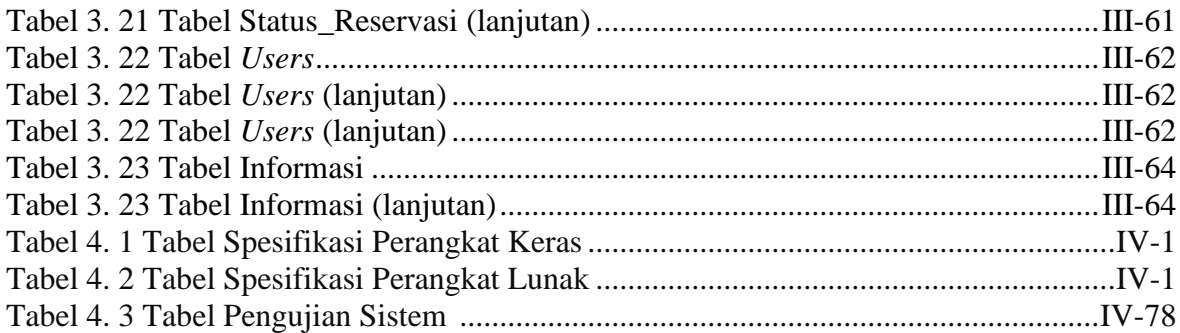

# **DAFTAR GAMBAR**

<span id="page-11-0"></span>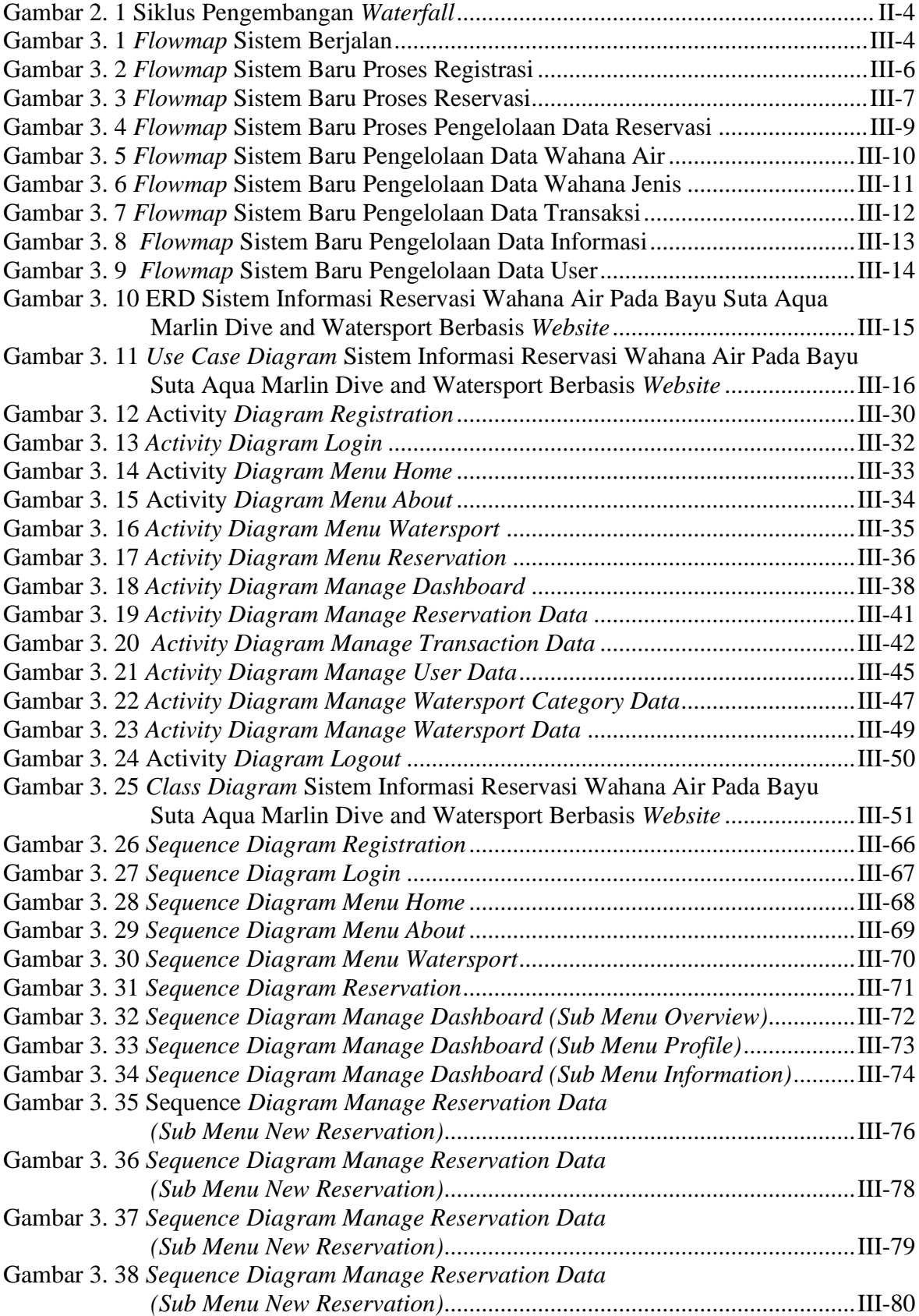

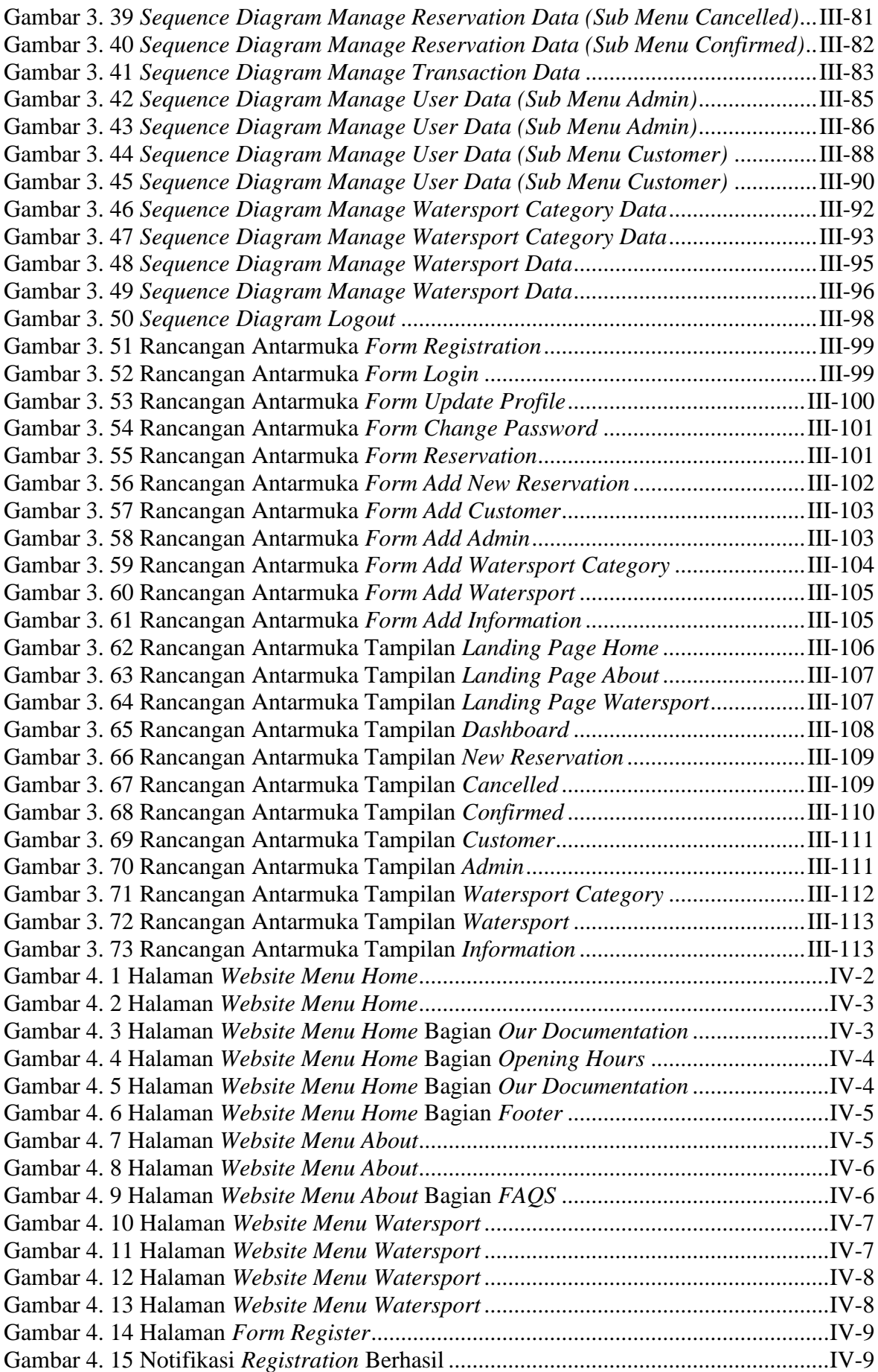

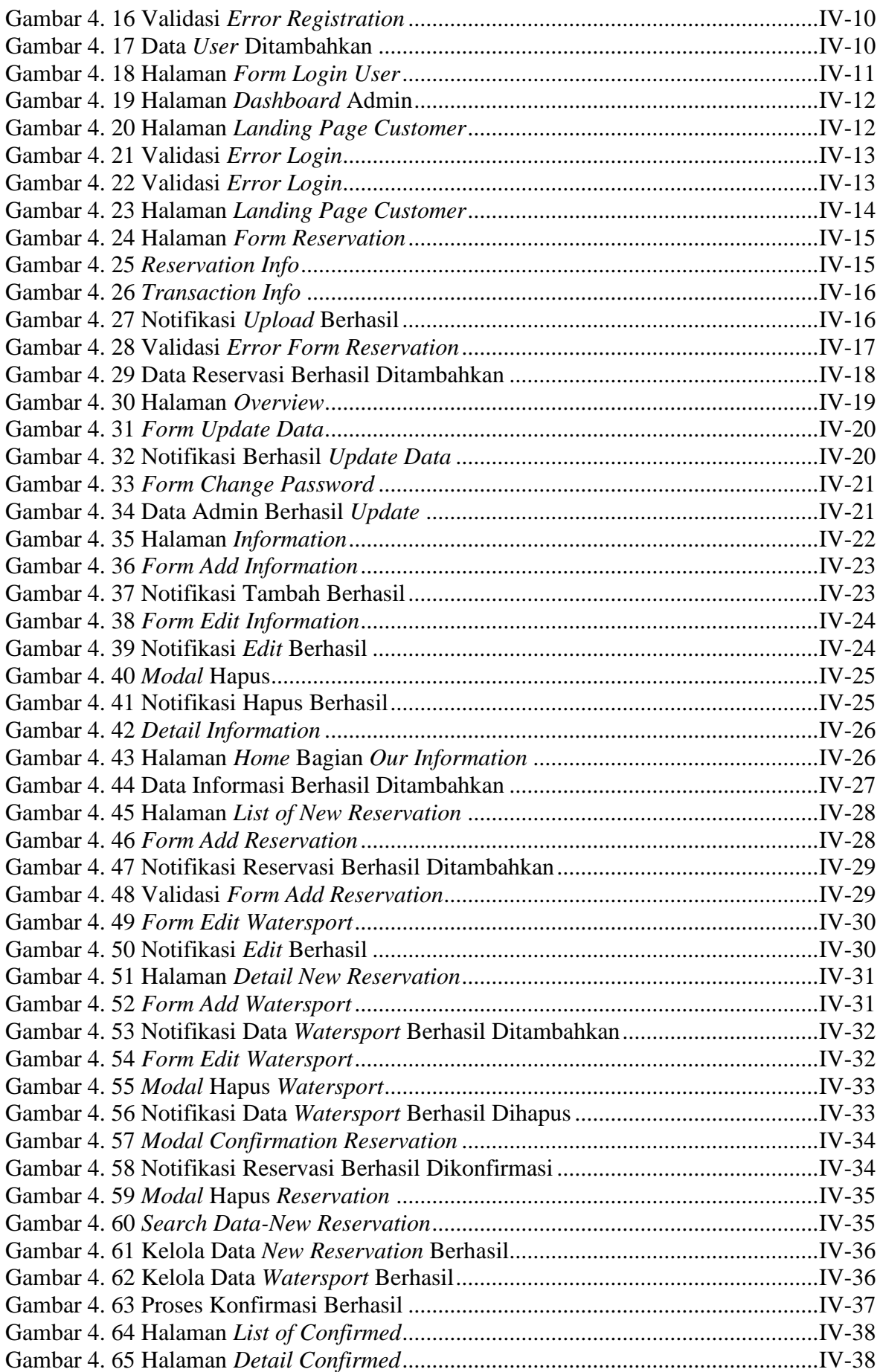

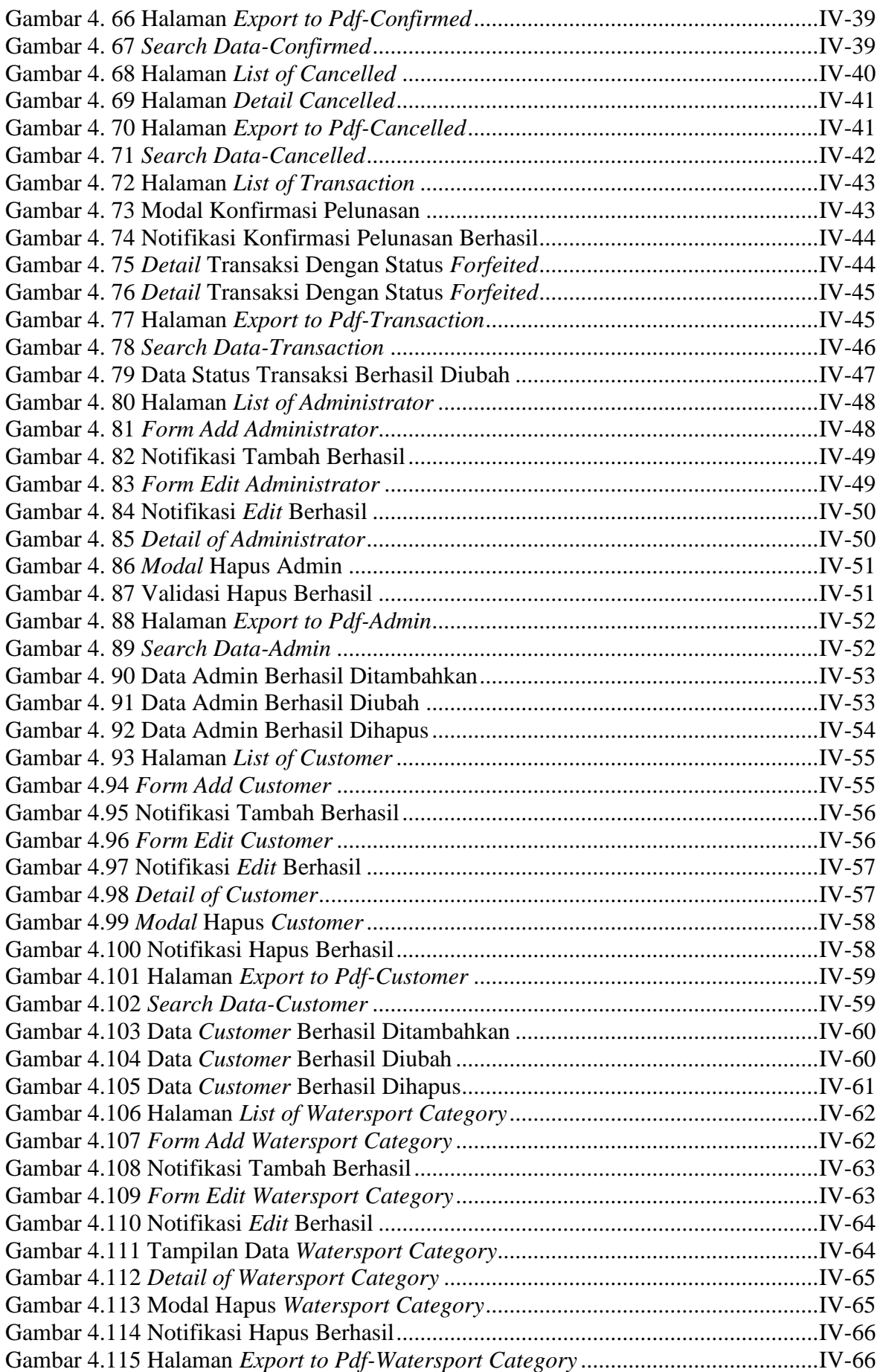

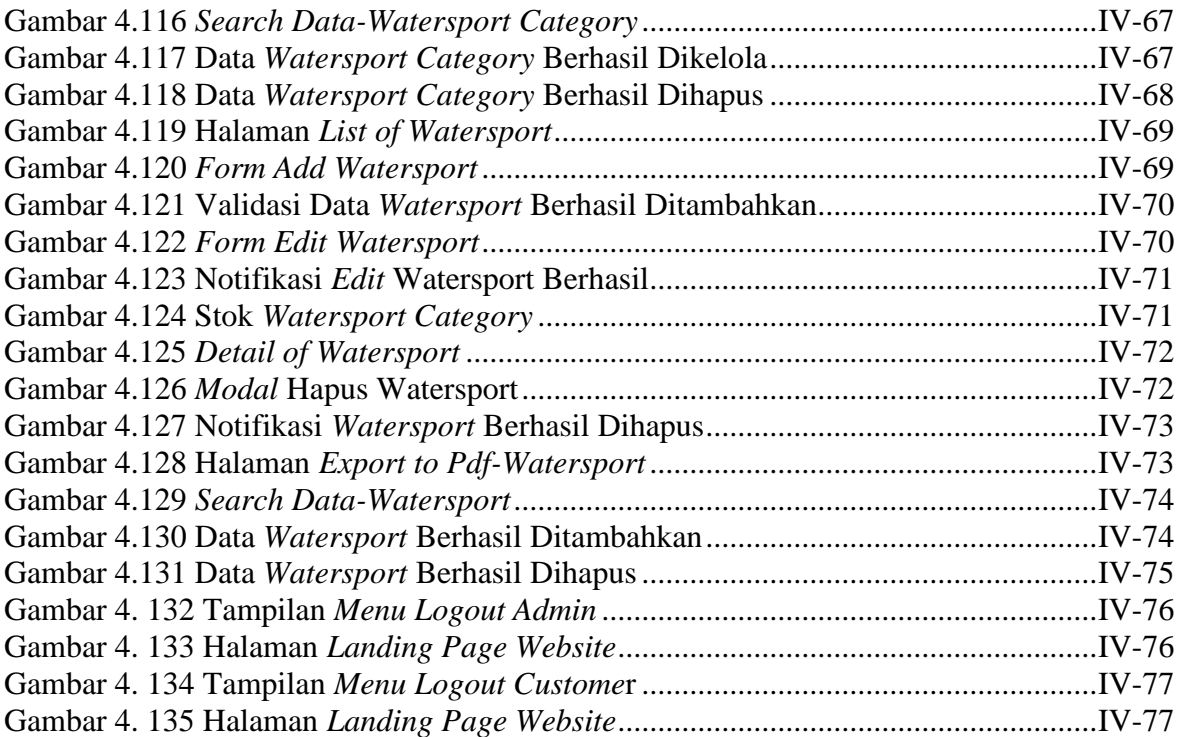

# **BAB I PENDAHULUAN**

#### <span id="page-16-1"></span><span id="page-16-0"></span>**1.1. Latar Belakang**

Teknologi informasi berhubungan erat dengan bagaimana suatu informasi dapat diproduksi, disimpan, direkayasa, disampaikan ataupun disebarluaskan. Perkembangan teknologi informasi disertai dengan teknologi komputer yang canggih dalam waktu yang relatif singkat telah memberikan pengaruh yang begitu besarterhadap berbagai aspek kehidupan manusia di setiap lapisan masyarakat. Hal ini disebabkan karena meningkatnya kebutuhan manusia akan informasi secara cepat dan akurat. Kehadiran dan perkembangan teknologi ini berperan penting dalam mempermudah kehidupan masyarakat Indonesia dalam berbagai hal, salah satunya sektor pariwisata. Pariwisata merupakan sektor yang potensial untuk dikembangkan sebagai salah satu sumber pendapatan daerah, karena selain memberikan keuntungan bagi tempat wisata itu sendiri juga memberikan keuntungan untuk masyarakat di sekitarnya.

Salah satu destinasi wisata di Bali yang dapat dikunjungi wisatawan adalah Bayu Suta Aqua Marlin Dive and Watersport. Bayu Suta Aqua Marlin Dive and Watersport adalah salah satu destinasi wahana permainan/olahraga air yang berlokasi di Jl. Raya Nusa Dua Selatan, Benoa, Kabupaten Badung, Bali. Bayu Suta Aqua Marlin Dive and Watersport menawarkan aktivitas permainan air yang lengkap seperti, *parasailing adventure*, *banana boat*, *jet ski*, *flying fish*, *rolling donut*, *glass bottom and turtle island*, *wake board*, *snorkeling*, *sea walker*, *flying board*, dan *scuba diving*.

Sejak awal berdiri hingga saat ini, Bayu Suta Aqua Marlin Dive and Watersport melakukan proses pendataan reservasi pengunjung dan peralatan secara manual. Untuk pendataan pengunjung yang melakukan reservasi dilakukan pencatatan ke dalam buku reservasi. Untuk permintaan permintaan pembatalan reservasi dari pengunjung masih dilakukan dengan mencatat ulang data reservasi yang dibatalkan. Sedangkan untuk pendataan persediaan peralatan wahana air yang layak beroperasi tidak dilakukan pencatatan. Disamping itu proses reservasi wahana air pada Bayu Suta Aqua Marlin Dive and Watersport masih terbilang manual karena hingga saat ini pengunjung hanya dapat

#### **Politeknik Negeri Bali** I - 1

melakukan reservasi di tempat. Dalam pembuatan laporan reservasi harian dilakukan proses pembuatan laporan berdasarkan data reservasi pada buku reservasi menggunakan *excel*  dan *word* sehingga hal tersebut dirasa kurang efektif karena akan memakan banyak waktu.

Berdasarkan permasalahan tersebut muncul gagasan untuk membuat "SISTEM INFORMASI RESERVASI WAHANA AIR PADA BAYU SUTA AQUA MARLIN DIVE AND WATERSPORT BERBASIS *WEBSITE*" yang berfungsi sebagai tempat pengunjung dalam melihat informasi wahana air yang tersedia dan melakukan reservasi. Disamping itu, *website* ini juga berfungsi sebagai tempat pegawai dalam melakukan pengelolaan data reservasi dan persediaan wahana air yang layak beroperasi hingga tidak layak beroperasi.

#### <span id="page-17-0"></span>**1.2. Masalah dan Batasan Masalah**

### <span id="page-17-1"></span>**1.2.1. Rumusan Masalah**

Berdasarkan latar belakang yang dipaparkan di atas dapat diambil rumusan masalah yang akan diangkat sebagai bahan penelitian dalam Tugas Akhir ini, yaitu bagaimana membangun sebuah sistem informasi reservasi wahana air yang dapat membantu pegawai dalam mengelola data reservasi dan persediaan peralatan wahana air serta dapat mempermudah pengunjung dalam melihat informasi dan melakukan reservasi?

#### <span id="page-17-2"></span>**1.2.2. Batasan Masalah**

Untuk membatasi pembahasan penelitian di usulan Tugas Akhir ini, maka dibuatkan beberapa batasan masalah sebagai berikut.

- a. Sistem informasi mencakup proses pembayaran uang muka, proses pembayaran uang muka dilakukan melalui *transfer bank*, jika pengunjung sudah melakukan proses pembayaran uang muka dan mengunggah bukti pembayaran ke sistem, maka admin akan langsung mengkonfirmasi pembayaran uang muka melalui sistem.
- b. Proses *check in* mencakup pelunasan pembayaran reservasi yang dilakukan di tempat. Pelunasan pembayaran hanya dapat dilakukan ditempat.
- c. *Customer* (pengunjung) harus melakukan registrasi. Proses registrasi dapat dilakukan bagi pengunjung yang belum memiliki akun sebelum melakukan reservasi.

**Politeknik Negeri Bali** I - 2 d. *Customer* (pengunjung) dapat melihat informasi terkait harga dan wahana air yang

tersedia di halaman website sebelum melakukan registrasi akun dan login.

- e. Sistem akan secara otomatis membatalkan reservasi jika *customer* (pengunjung) tidak melakukan proses pembayaran uang muka selama satu jam setelah melakukan proses reservasi.
- f. Tidak dapat melakukan pengembalian uang muka.
- g. Sistem informasi ini dapat melakukan *export data* menjadi dokumen pelaporan data dalam bentuk cetak dengan format .pdf.
- h. Sistem Reservasi yang dibangun menggunakan bahasa pemograman PHP dengan *Framework* Laravel dengan *database* MySQL.

### <span id="page-18-0"></span>**1.3. Tujuan**

Tujuan yang ingin dicapai dari penulisan dan pembuatan usulan Tugas Akhir ini adalah membangun sebuah sistem informasi reservasi wahana air yang dapat membantu pengunjung dalam melihat informasi dan melakukan reservasi serta memudahkan pegawai Bayu Suta Aqua Marlin Dive and Watersport dalam melakukan pengelolaan data peralatan wahana air dan reservasi.

## <span id="page-18-1"></span>**1.4. Manfaat**

Adapun manfaat yang didapatkan dari penyusunan dan penulisan Tugas Akhir ini adalah sebagai berikut:

- a. Membantu dan memberikan kemudahan bagi pengunjung dalam melakukan reservasi wahana air serta mempermudah dalam memperoleh informasi aktivitas wahana air pada Bayu Suta Aqua Marlin Dive and Watersport tanpa perlu datang langsung ke Bayu Suta Aqua Marlin Dive and Watersport.
- b. Membantu dan memberikan kemudahan bagi pegawai dalam melakukan pengelolaan data reservasi dan wahana air.

#### <span id="page-18-2"></span>**1.5. Sistematika Penulisan**

Adapun sistematika penulisan dalam Tugas Akhir ini adalah sebagai berikut:

### BAB I: PENDAHULUAN

BAB I ini memuat tentang latar belakang, rumusan masalah dan batasan masalah, tujuan, manfaat serta sistematika penulisan Tugas Akhir.

#### **Politeknik Negeri Bali** I - 3

### BAB II: LANDASAN TEORI

BAB II ini memuat tentang uraian dari kutipan buku, jurnal, teori atau Pustaka lainnya yang berkaitan dengan penelitian yang sedang dilakukan dalam Tugas Akhir ini sebagai dasar dan landasan dalam menyelesaikan perancangan, pembangunan sistem dan masalah yang dihadapi dalam penulisan dan penyusunan Tugas Akhir ini.

### BAB III: PERANCANGAN SISTEM

BAB III ini memuat tentang analisis sistem berjalan pada tempat yang diteliti serta perancangan sistem yang dibangun pada Tugas Akhir ini. Pada perancangan sistem terdapat *Flowmap*, ERD (*Entity Relationship Diagram*), serta pemodelan UML (*Unified Modeling Language*) yang didalamnya terdapat *Use Case* Diagram, *Class* Diagram, Struktur Tabel, *Activity* Diagram, *Sequence* Diagram dan desain *user interface* dari sistem yang dibangun.

## BAB IV: PENGUJIAN DAN ANALISIS DATA

BAB IV ini memuat tentang pengujian dan analisis dari sistem yang telah dibangun yang disertai dengan hasil pengujian dari pengoperasian sistem informasi yang dibangun.

## BAB V: KESIMPULAN DAN SARAN

BAB V ini memuat tentang kesimpulan dari penyusunan Tugas Akhir ini dan saran yang perlu disampaikan penulis mengenai Tugas Akhir ini.

## **BAB V**

## **KESIMPULAN DAN SARAN**

### <span id="page-20-1"></span><span id="page-20-0"></span>**5.1. Kesimpulan**

Berdasarkan hasil analisis, perancangan dan implementasi yang telah diuraikan pada bab-bab sebelumnya, maka dapat ditarik beberapa kesimpulan dalam proses Sistem Informasi Reservasi Wahana Air Pada Bayu Suta Aqua Marlin Dive and Watersport Berbasis *Website*, yaitu:

- 1. Perancangan dan pembangunan Sistem Informasi Reservasi Wahana Air Pada Bayu Suta Aqua Marlin Dive and Watersport Berbasis *Website* menggunakan *Framework Laravel* ini dilakukan dengan metode pengembangan *Waterfall*. Dimulai dari tahap analisis kebutuhan sistem, desain sistem, pengkodean dan *testing* sistem.
- 2. Tahap analisis sistem berjalan menghasilkan:
	- a. Satu *flowmap* yaitu *flowmap* sistem berjalan yang berisi proses reservasi yang terjadi di Bayu Suta Aqua Marlin Dive and Watersport saat ini
	- b. Objek yang terlibat dalam sistem berjalan yaitu pengunjung dan *receptionist*
- 3. Tahap analisis proses sistem baru dan desain sistem yang diusulkan menghasilkan:
	- a. Delapan *flowmap* yaitu *flowmap* registrasi, *flowmap* reservasi, *flowmap* pengelolaan data reservasi, *flowmap* pengelolaan data wahana air, *flowmap* pengelolaan data wahana jenis, *flowmap* pengelolaan data transaksi, *flowmap* pengelolaan data informasi, dan *flowmap* pengelolaan data *user*.
	- b. *Entitiy Relationship Diagram* (ERD) yang terdiri dari dua buah entitas yaitu *user* dan wahana air.
	- c. *Use Case Diagram* yang terdiri dari dua *actor* yang terlibat yaitu Admin dan *customer.*
	- d. *Activity Diagram* yang terdiri dari tiga belas *diagram* yang menggambarkan proses yang terjadi pada sistem.
	- e. Satu buah basis data yang terdiri dari delapan tabel yaitu tabel reservasi, tabel transaksi, tabel wahana\_air, tabel wahana\_jenis, tabel daftar\_reservasi\_wahana, tabel status\_reservasi, tabel *users*, dan tabel informasi
	- f. *Class Diagram* yang terdiri dari tiga belas *class* yang tiap *class* berisi nama

*class*, atribut dari *class*, dan operasi dari suatu *class*.

- g. *Sequence Diagram* yang terdiri dari tiga belas *diagram* yang menggambarkan alur antara objek dan *system*
- h. Rancangan Antarmuka yang terdiri dari Rancangan Antarmuka *Input* dan Rancangan Antarmuka *Output*. Rancangan Antarmuka *Input* terdiri dari sebelas rancangan dan Rancangan Antarmuka *Output* terdiri dari dua belas rancangan.
- 4. Tahap pembuatan kode sistem yang dibangun menggunakan alat bantu perangkat lunak Visual Studio Code dan aplikasi *web server* yang digunakan adalah XAMPP. Sistem yang dibangun dikembangkan menggunakan bahasa pemrograman PHP (*Hypertext Preprocessor*) dan basis data MySQL.
- 5. Tahap pengujian sistem yang dibangun menunjukan semua fitur yang terdapat pada sistem telah berjalan dan berfungsi dengan baik dan memberikan hasil yang sesuai dengan yang diharapkan.

### <span id="page-21-0"></span>**5.2. Saran**

Berdasarkan batasan masalah yang diuraikan pada Bab I dan pembahasan yang telah diuraikan pada Bab III dan IV.

Maka ada beberapa hal yang disarankan untuk dikembangkan dalam Sistem Informasi Reservasi Wahana Air Pada Bayu Suta Aqua Marlin Dive and Watersport Berbasis *Website* ini kedepannya agar menjadi lebih baik sebagai berikut.

- 1. Menambahkan fitur *payment gateway* yang bertujuan memudahkan *customer* untuk melakukan pembayaran langsung dan otomatis di dalam sistem serta memudahkan *customer* untuk memilih metode pembayaran yang mereka sukai.
- 2. Menambahkan fitur pengembalian wahana air setelah *customer* selesai melakukan aktivitas wahana air.
- 3. Menambahkan fitur *login email verification* yang bertujuan untuk memverifikasi alamat email yang *valid*, sehingga dapat melindungi *customer* dari penyalahgunaan nama dan memudahkan *customer* apabila lupa *password* akun pada *website*.

# **DAFTAR PUSTAKA**

- <span id="page-22-0"></span>[1] D. E. N. Sihombing, "Sistem Informasi Pemesanan Wisata dan Ekspedisi Berbasis Web Pada Kampung Batu Malakasari," *Jurnal Manajemen Informatika (JAMIKA),* vol. 5, pp. 15-16, 2015.
- [2] Y. Nugraha, "Sistem informasi pemesanan tiket wisata pada CV.Bintang Car Tour & Travel Bandung," *Jurnal Unikom,* vol. 2, pp. 13-14, 2015.
- [3] S. D. Riskiono, "Sistem Informasi Pelayanan Jasa Tour dan Travel," *Jurnal Informasi dan Komputer,* vol. 6, pp. 53-55, 2018.
- [4] A. K. J. S. A. I. D. P. Y. A. R. S. S. E. S. N. H. H. R. D. W. F. J. Kaunang, Konsep Teknologi Informasi, Yayasan Kita Menulis, 2021.
- [5] D. R. Prehanto, Buku Ajar Konsep Sistem Informasi, Surabaya: Scopindo Media , 2020, p. 3. [Online].

Available: https://books.google.co.id/books?id=0OriDwAAQBAJ&printsec=copyright&redir\_es c=y#v=onepage&q&f=false. [Accessed 25 Februari 2023]

- [6] A. L. H. Sanoroh, "Perancangan Sistem Informasi Reservasi Hotel Dan Penginapan," *Jurnal Ilmu Komputer dan Bisnis ,* vol. 12, p. 13, 2021.
- [7] P. P. N. a. W. W. Suawa, "Manajemen Pengelolaan Dana Revitalisasi Danau Tondano," *Jurnal Governance,* vol. 1, p. 3, 2021.
- [8] W. A. A, "Analisis Metode Waterfall Untuk Pengembangan Sistem Informasi," *Jurnal Ilmu-Ilmu Informatika dan Manajemen STMIK,* vol. 1, p. 3, 2020.
- [9] T. A. Marlin, HTML (HyperText Markup Language) Pengantar Pemograman Berbasis, vol. 5, Sumatra Barat: Insan Cendikia Mandiri, 2021, pp. 102-108.
- [10] L. Rahmah, ""Sistem Informasi Geografis Tanah Bersetifikat pada Desa Suluk Berbasis," *" Jurnal Computech & Bisnis,* vol. 2, pp. 39-40, 2019.
- [11] F. R. a. Santoso, "Aplikasi Pemesanan Undangan Online," *Jurnal Sains dan Infromatika,* vol. 1, p. 81, 2015.
- [12] Purwanto, "Perancangan Sistem Informasi Administrasi Kepegawaian CV.XYZ," *Jurnal Sistem Informasi,* vol. 1, pp. 102-108, 2018.
- [13] A. S. a. C. E. F. M. S. Novendri, "Inventaris Barang Pada MTS Nurul Islam Dumai Menggunakan PHP dan MySQL," *Lentera Dumai,* vol. 10, pp. 46-57, 2019.
- [14] S. D, "Perancangan Sistem Informasi Berbasis Client Server Pada SMA Negeri 7," *Junal Sistem Informasi,* vol. 2, 2018.
- [15] D. Megawaty, "Sistem Monitoring Kegiatan Akademik Siswa," *J.Tekno Kompak,* vol. 14, pp. 98-101, 20120.
- [16] Y. Y. a. H. A. Prasetyo, Mudah Menguasai Framework Laravel, T Elex Media KOMPUTINDO, 2019. [Online].

Available:

https://books.google.co.id/books?id=8tKdDwAAQBAJ&printsec=copyright&redir\_es c=y#v=onepage&q&f=false. [Accessed 25 Februari 2023]

[17] U. G. Salamah, Tutorial Visual Studio Code, Media Sains Indonesia, 2021. [Online].

Available: https://books.google.co.id/books?id=LHomEAAAQBAJ&pg=PA14&hl=id&source=g bs\_selected\_pages&cad=2#v=onepage&q&f=false. [Accessed 25 Februari 2023]

[18] V. S. a. R. H. Sianipa, JavaScript Untuk Profesional, vol. 1, Sparta Publisher, 2018, pp. 105-110. [Online].

Available: https://books.google.co.id/books?hl=en&lr=&id=OFd1DwAAQBAJ&oi=fnd&pg=PP 2&dq=javascript+adalah&ots=b4X3RoJnCd&sig=BORL6FkZF\_pfbiJTP7wvsTJ6nz M&redir\_esc=y#v=onepage&q=javascript%20adalah&f=false. [Accessed 25 Februari 2023]

- [19] A. S. a. C. E. F. M. S. Novendri, "Aplikasi Inventaris Barang Pada MTS Nurul Islam Dumai Menggunakan PHP dan MySQL," *Jurnal Manajemen Dan Teknologi Informasi,*  vol. 10, p. 47, 2019.
- [20] A. S. P. a. S. S. N. K. R. Kumalah, ""E-Delivery Makanan Berbasis Mobile (Studi Kasus Ekonomix Kedaton Bandar Lampung)," *J. Teknol dan Sist.Inf,* vol. 1, pp. 105-110, 2019.
- [21] Y. a. S. Supradi, Semua Bisa Menjadi Programmer Laravel Basic, vol. 2, PT Elex Media Komputindo, 2019, p. 136. [Online].

Available:

https://books.google.co.id/books?hl=en&lr=&id=kivGDwAAQBAJ&oi=fnd&pg=PP1 &dq=laravel+merupakan&ots=BrXFOh4HXg&sig=fDewyArNDS2Ux6xbNAhAZ6p 1I4E&redir\_esc=y#v=onepage&q=laravel%20merupakan&f=false. [Accessed 25 Februari 2023]

- [22] D. Putri, ""Pengembangan Learning Management System Menggunakan," vol. 14, p. 114, 2018.
- [23] R. T. a. H. Liesna, "Pengembangan Aplikasi Pencatatan Pengeluarah Kas Berbasis Web Menggunakan Framework Codeigniter," vol. 2, p. 136, 2020.
- [24] Sugiono, Metode Penelitian Kuantitatif, Kualitatif, dan R&D, Bandung: Alfabeta, 2018.